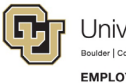

## **ES Leave Program**  CU FAMLI Contract Employee Time Entry and Payroll Processing Roles & Responsibilities

### CU FAMLI Contract Pay Processing Roles & Responsibilities

The purpose of this guide is to capture the steps associated with entering time and processing payroll for employees paid on contract who are on an approved leave of absence under the CU FAMLI leave program. This guide will also capture applicable roles and responsibilities associated with each step in the process. Steps 2-4 will be repeated for each applicable pay period that an employee is on an approved leave.

#### Steps for Contract Pay Processing

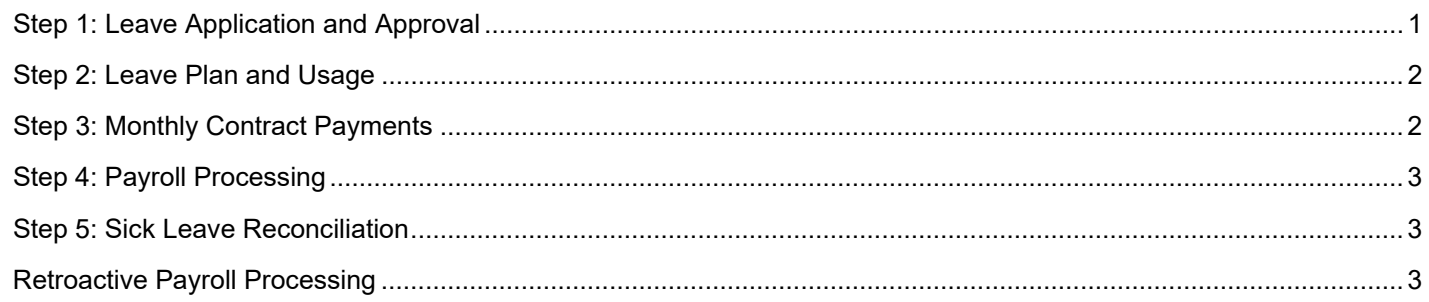

### <span id="page-0-0"></span>Step 1: Leave Application and Approval

<span id="page-0-1"></span>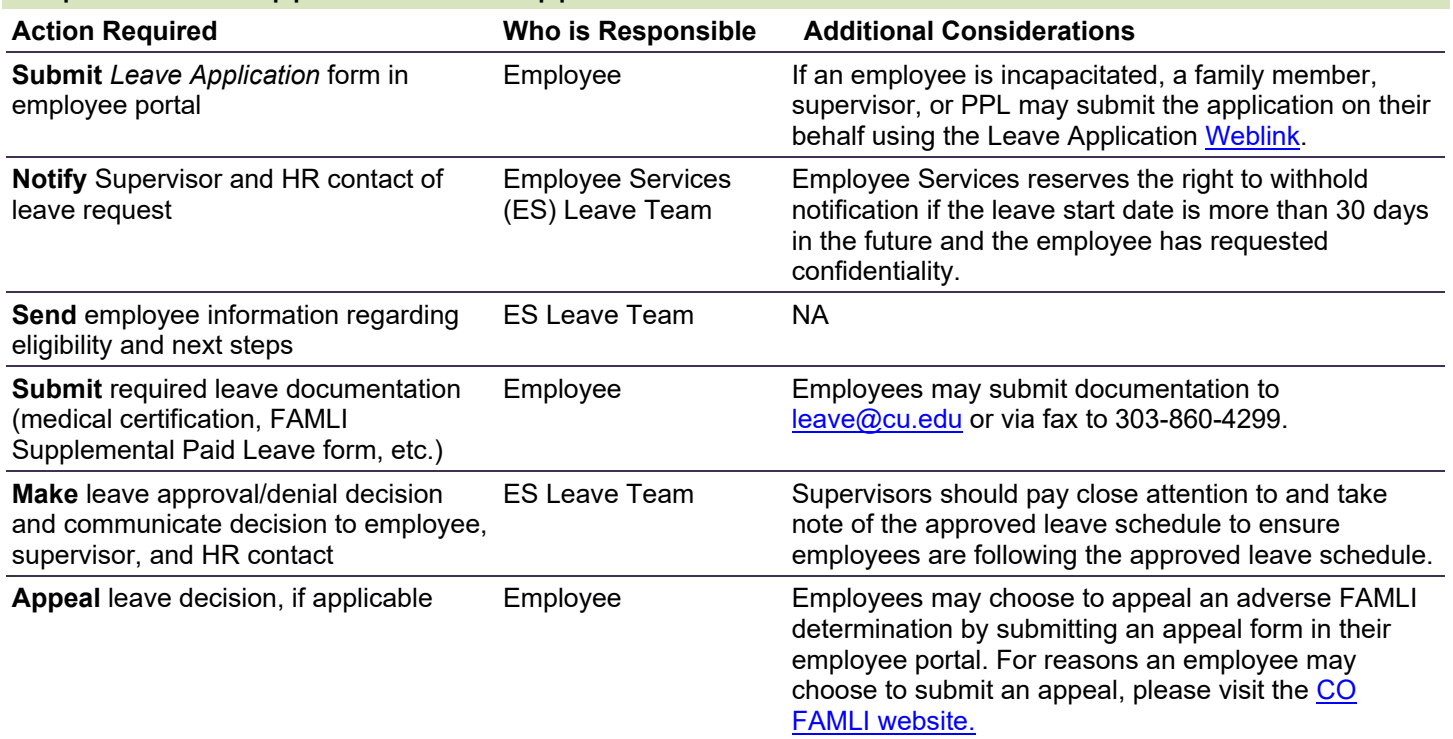

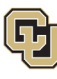

## Step 2: Leave Plan and Usage

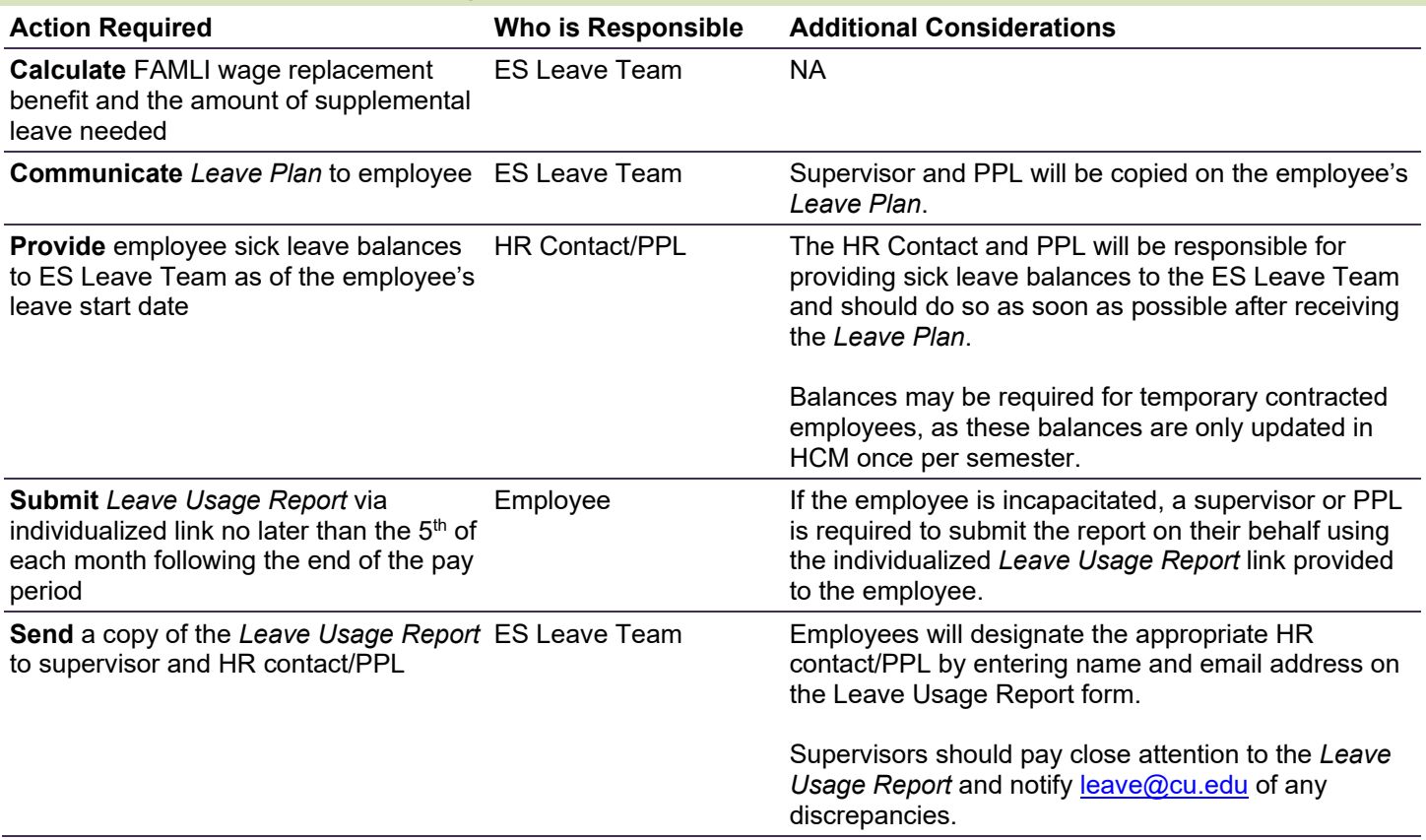

<span id="page-1-1"></span><span id="page-1-0"></span>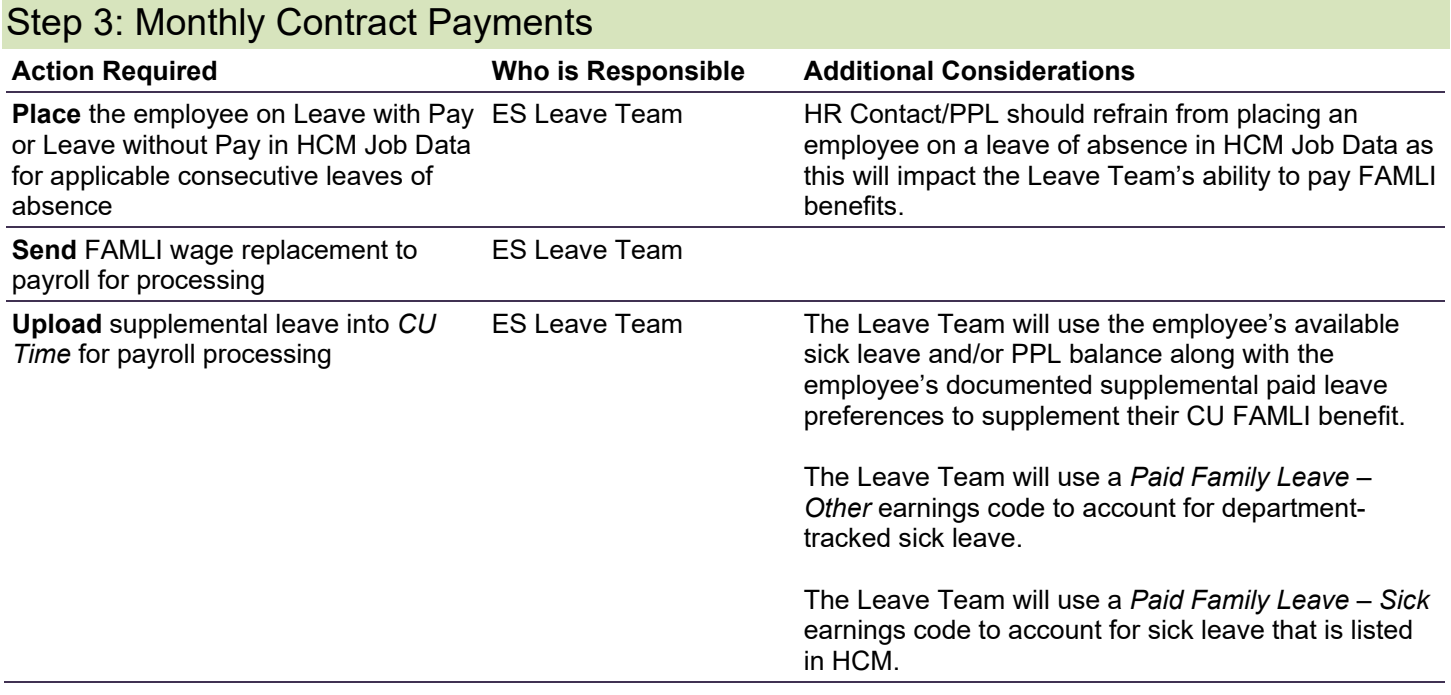

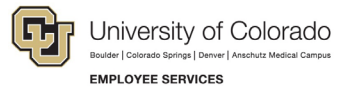

#### Step 4: Payroll Processing

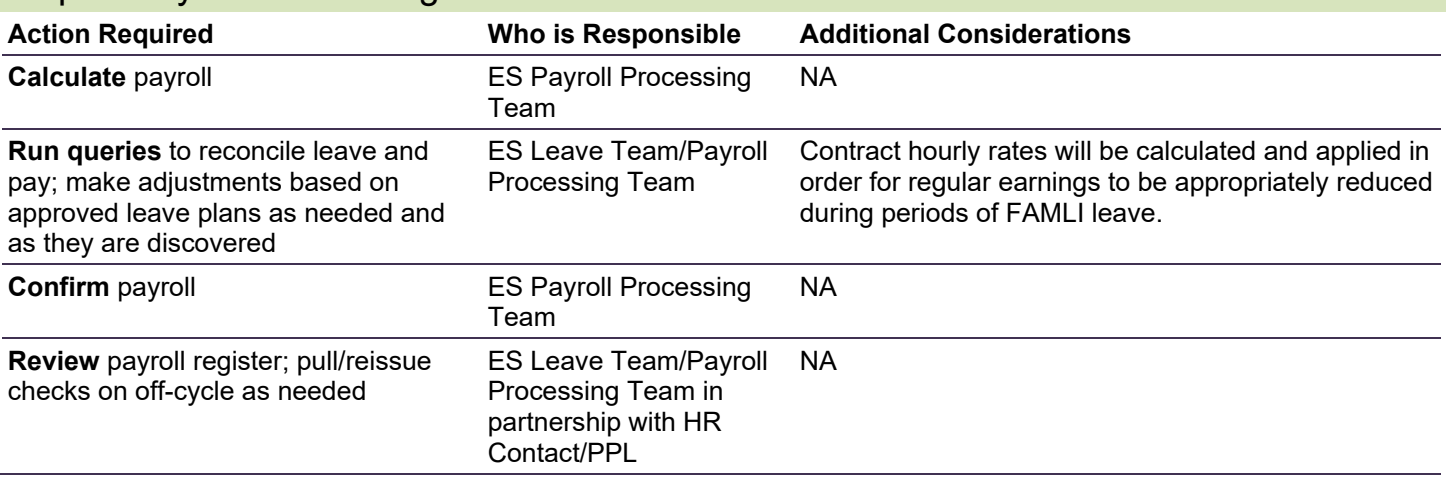

# <span id="page-2-0"></span>Step 5: Sick Leave Reconciliation

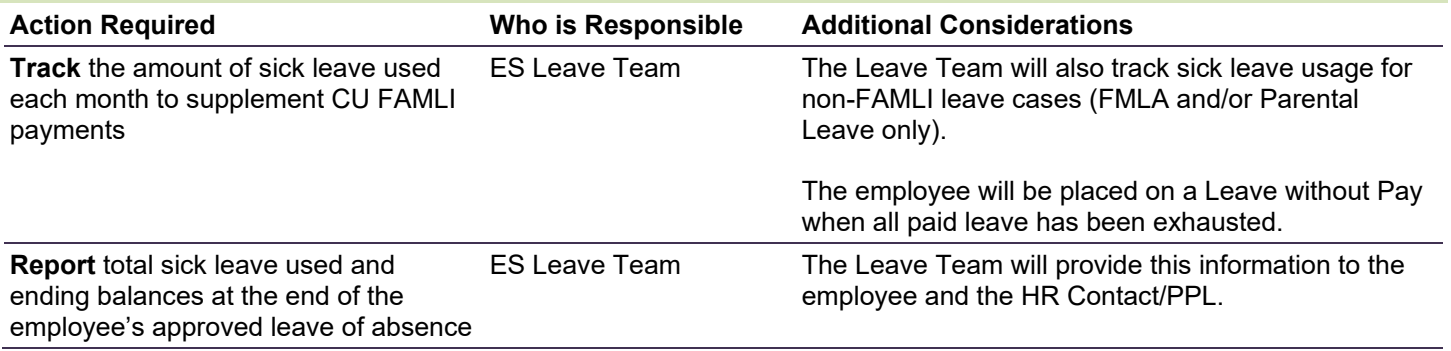

### <span id="page-2-1"></span>Retroactive Payroll Processing

*More information coming soon…*